# **Funzioni come parametri**

- Obiettivi:
	- Riprendere il modello computazionale alla base del linguaggio C
	- –Presentare e sperimentare le funzioni come parametri di funzione

#### **LINGUAGGI DI ALTO LIVELLO**

#### **Si basano su una**  *macchina virtuale* **le cui**  -**mosse non sono quelle della macchina hardware**

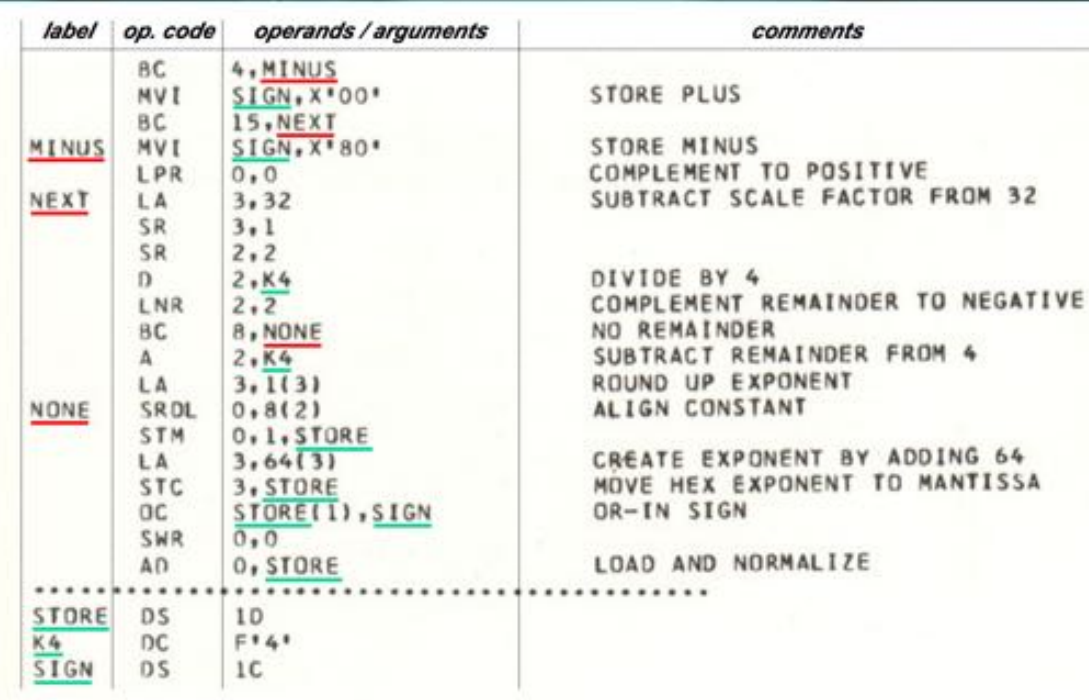

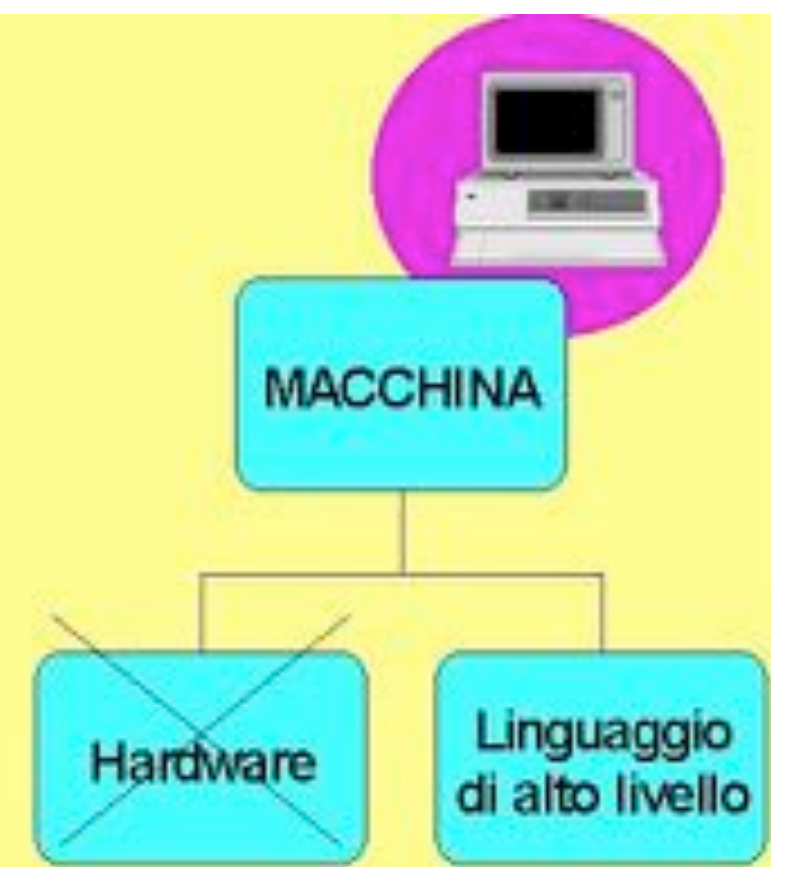

Brano di un programma scritto in assembler (IBM 360)

#### **Quali astrazioni?**

- Sui dati: da indirizzi fisici a *nomi simbolici* per le variabili (Assembler)
- Sul controllo (*programmazione strutturata*, Pascal, C):
	- sequenza (;),
	- blocco,
	- **if else**, **while do**, etc.
- **{ int p=1;**

**for**  $(i=1 ; i \le n ; ++i)$   $p = p*x;$ 

**. . .** 

**}**

#### **Astrazioni funzionali**

• Sulle operazioni (*funzioni*):

```
long potenza(int x, int n) /* par. formali */
{ int i;
 long p = 1; /* var. locali */
 for (i=1 ; i \le n ; ++i) p * = x;return p;
}
```
**long Y; Y=potenza(X,10);**

#### **INTERFACCIA DI UNA FUNZIONE**

- L'interfaccia (o firma o *signature*) di una funzione comprende
	- nome della funzione
	- lista dei parametri
	- tipo del valore da essa denotato

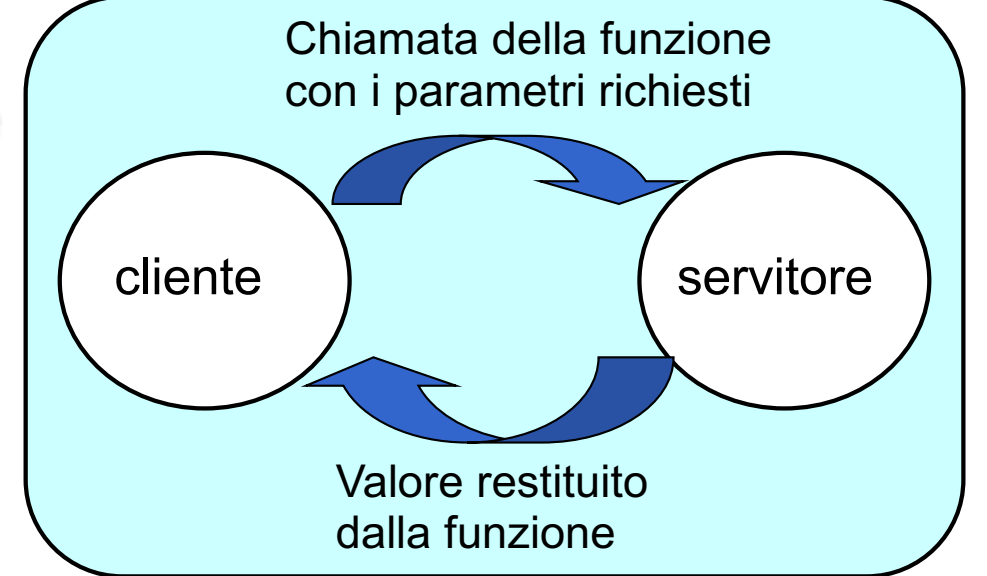

- Definisce *il contratto di servizio* fra cliente e servitore.
- Cliente e servitore comunicano quindi mediante

– i *parametri* trasmessi dal cliente al servitore all'atto della chiamata (direzione: dal cliente al servitore; se trasferimento per indirizzo, bidirezionalità delle informazioni )

– il *valore restituito* dal servitore al cliente direzione: dal servitore al cliente)

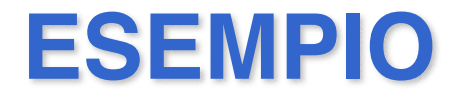

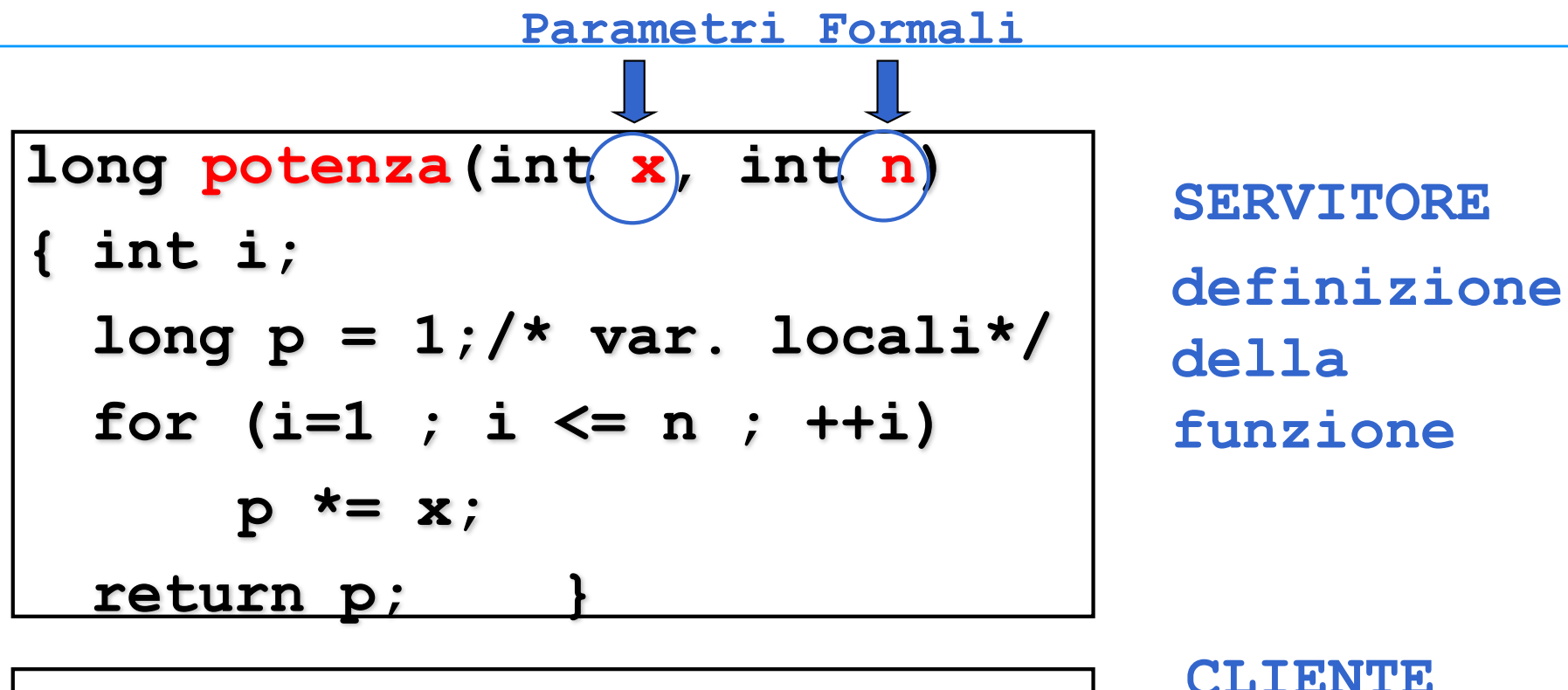

**main() { long Y;** Y=potenza((X)<sup>10</sup>); **} Parametri Attuali**

**chiamata della funzione**

## **Parametri funzione**

- Tra i *parametri formali* di una funzione F ci possono essere
	- Funzioni
- F è un *funzionale*  (funzione che opera su funzioni)

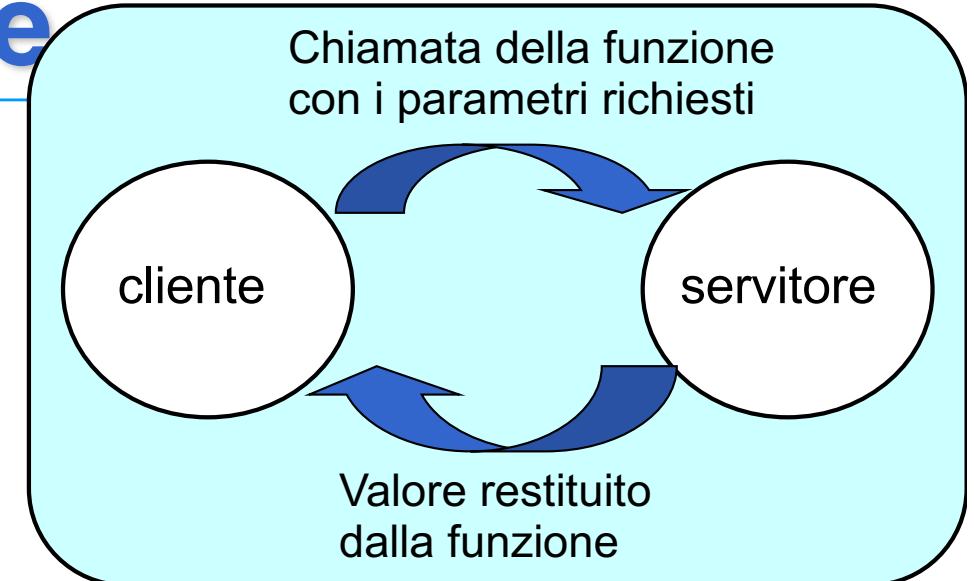

- In C, l'*identificatore* di una funzione è il *puntatore* al suo codice
- *Parametro attuale*, nome di una specifica funzione (di libreria o *user-defined*)
- *Parametro formale*, puntatore a codice di una funzione con un certo tipo restituito e tipo dei parametri formali

### **Parametri funzione**

• Per avere parametri procedura o funzione, occorre specificare un *parametro formale* di tipo funzione, come segue (*signature* della funzione F1 che ha la funzione F2 come parametro formale):

**tipo1 F1 (tipo2 (\*F2)(list-pf-F2), rest-param-F1)**

• Nel corpo di F1 potrà esserci la chiamata:

**k=(\*F2)(...) /\* con parametri attuali opportuni \*/**

• Procedure e funzioni possono apparire non solo come *parametri* di altre procedure e funzioni, ma possono anche essere restituite (attraverso un puntatore) come *risultato* di una funzione

### **Parametri funzione: esempio**

• Un *parametro formale* funzione è specificato indicando un *nome* (puntatore), la *lista dei parametri formali* ed il *tipo di risultato*.

```
double sommaquadratif(
     double (*f)(double par), int m, int n)
{ int k; 
  double somma;
  somma = 0;
  for (k=m; k <= n; k++) 
     somma = somma + (*f)(k) * (*f)(k);
  return somma; }
```
## **Parametri funzione: esempio**

• ll *parametro attuale* con cui si invoca F1 deve essere un identificatore di funzione con la stessa descrizione dei parametri e lo stesso tipo di risultato di F2

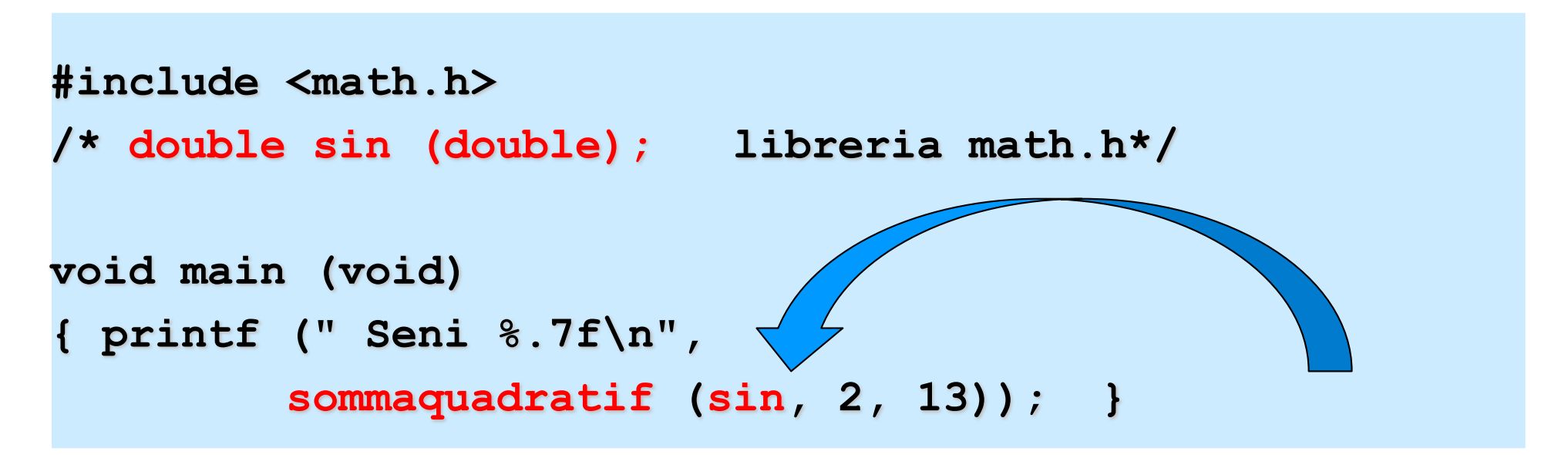

• La funzione sin della libreria math.h ha l'interfaccia del parametro funzione del funzionale **sommaquadratif**

## **Parametri funzione: esempio**

• ll *parametro attuale* con cui si invoca F1 deve essere un identificatore di funzione con la stessa descrizione dei parametri e lo stesso tipo di risultato di F2

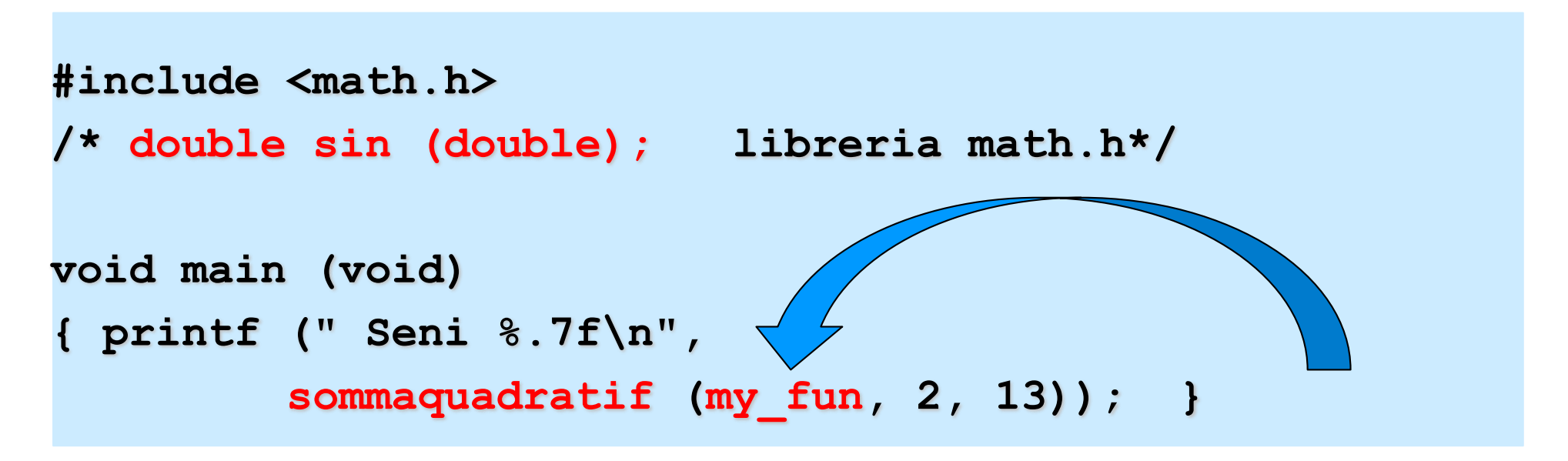

• oppure posso definire io una funzione

#### **Esempio 2**

```
#include <math.h>
/* double sin (double); libreria math.h*/
double my_fun (double x) { return 1.0 / x;} /* reciproco */
```

```
double sommaquadratif (double (*f)(double par),int m,int n)
{ int k; 
  double somma=0;
  for (k=m; k \le n; k++) somma = somma + pow((* f) (k), 2);return somma; }
```

```
double sommacubif ( double (*f)(double par),int m,int n)
{ int k; double cubo=0;
  for (k=m; k <= n; k++) 
     cubo=cubo + pow((* f)(k), 3);
  return cubo; }
```
# **Esempio 2 (cont.)**

```
void main (void)
```

```
{printf (" Inversi %.7f\n",
```

```
sommaquadratif (my_fun,1, 10000));
```

```
printf (" Seni %.7f\n",
```
**sommaquadratif (sin, 2, 13));**

```
printf (" Inversi %.7f\n",
```
**sommacubif (my\_fun, 1, 10000));**

```
printf (" Seni %.7f\n",
```
**sommacubif (sin, 2, 13));}**

• Il codice diventa parametrico nella funzione definita come parametro, e può essere invocato con diverse funzioni passate come parametro attuale (nell'esempio, my fun e sin)

# \$**Esercizio (in lab): integrazione**

Si realizzi un programma che calcola l'integrale (in modo approssimato) di una *funzione reale di una variabile reale* in un intervallo dato [a,b] con il *metodo dei* 

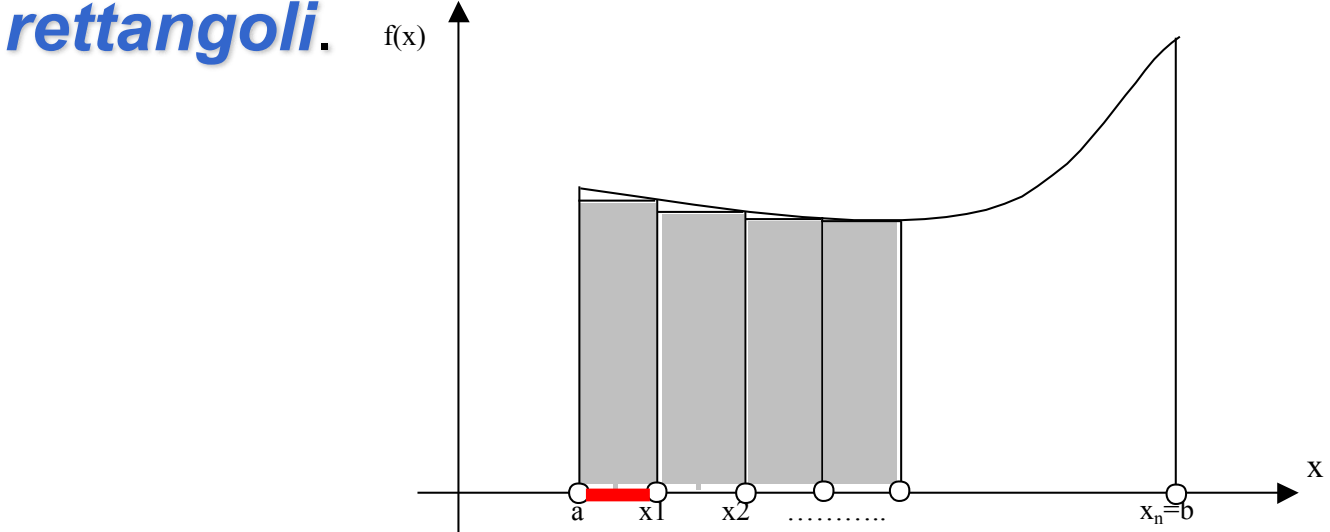

• Data la funzione integranda f, si suddivide l'intervallo di integrazione [a,b] in N sotto-intervalli di uguale ampiezza h. Il valore di **h** è quindi dato da **(b-a)/N**.

## **Metodo dei rettangoli**

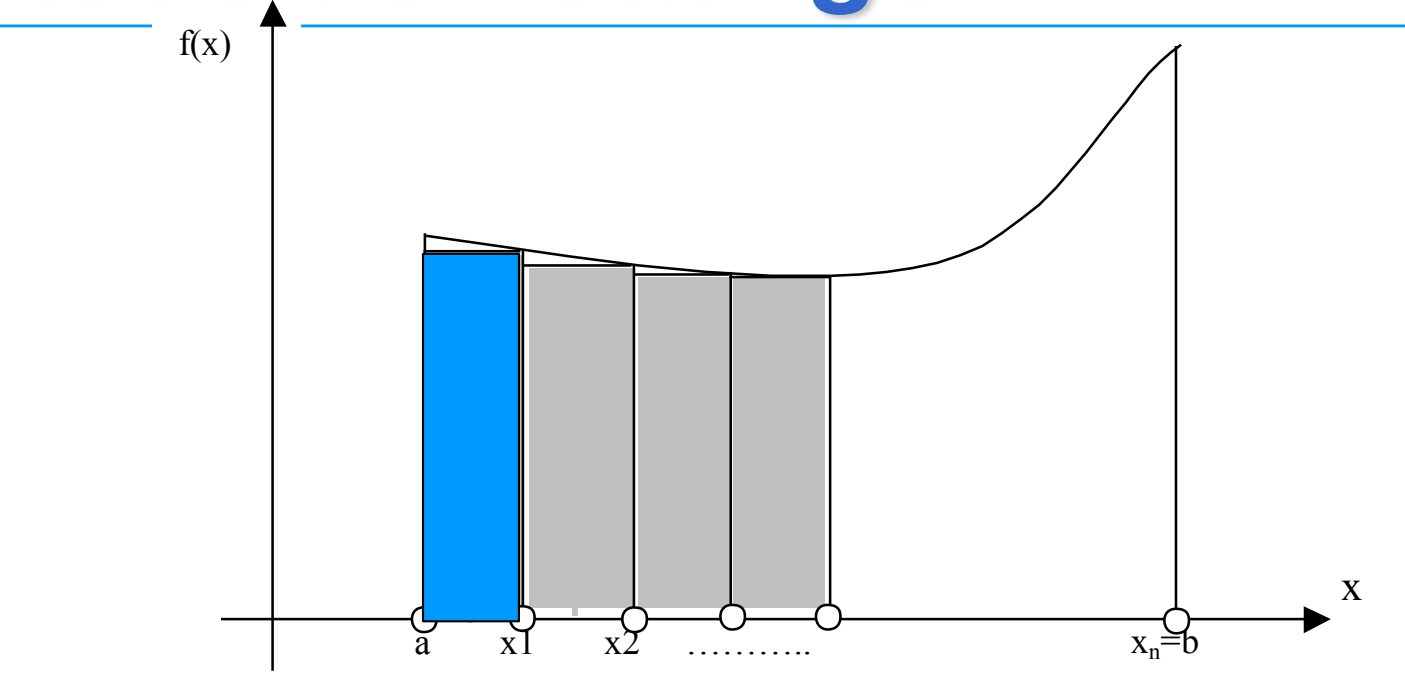

- Il contributo *I*<sub>i</sub> di ciascun sotto-intervallo nel calcolo dell' integrale è quindi:  $I_i = h * f(x_i)$
- Lintegrale I si calcola quindi come *sommatoria* dei contributi di tutti i sotto-intervalli:

$$
I = \sum_{i=1..N} I_i = \sum_{i=1..N} h^*f(x_i) = h^* \sum_{i=1..N} f(x_i)
$$

### **Soluzione: to do**

**float rettangoli(float (\*func)(float),**

**float a, float b, int n)**

- **/\* func funzione integranda; a,b estremi intervallo; n numero sotto-intervalli \*/ { ... }**
- Il main deve leggere da input gli estremi (sia 1000 il numero di sotto-intervalli) e chiamando questa funzione calcolare l'integrale di  $x^2$  e  $x^3$ .